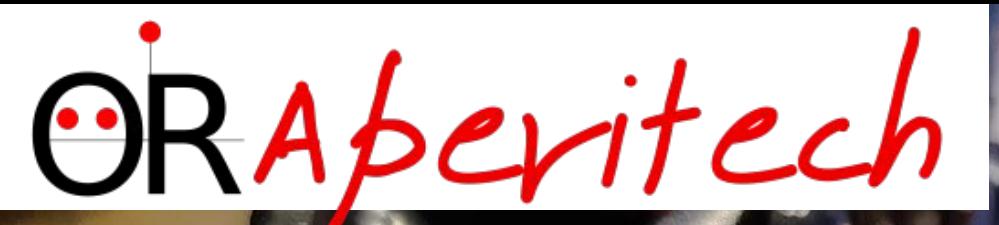

JetRacer & Donkey Car

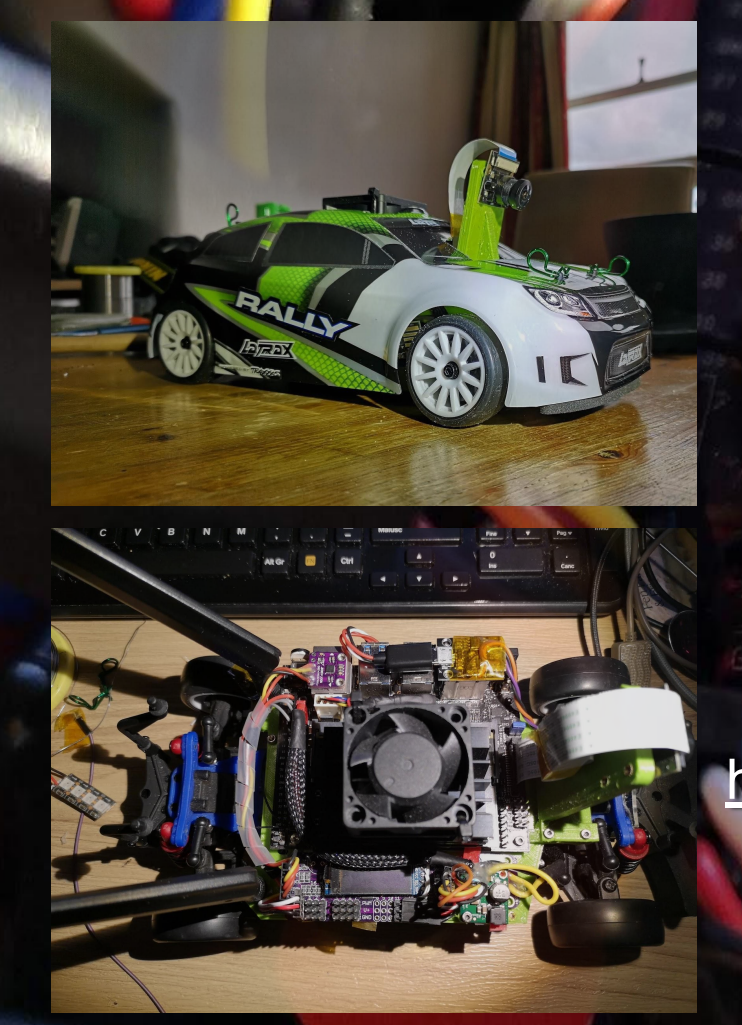

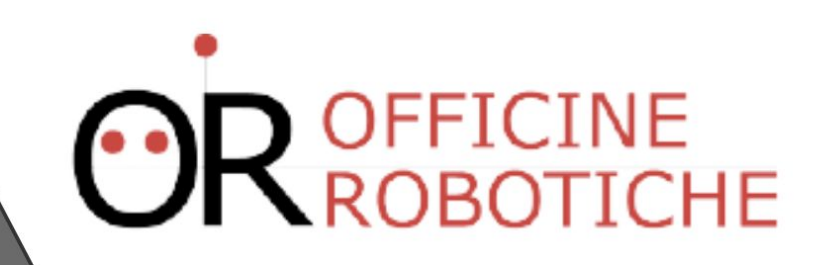

<https://alessiomorale.com/wordpress/tag/jetracer/>

# **Alessio Morale**

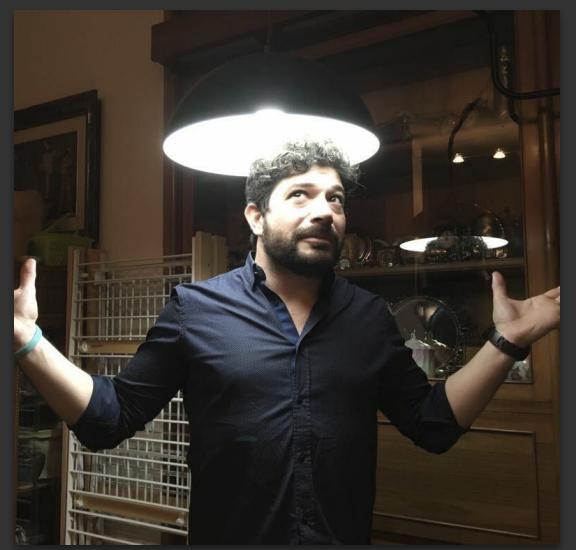

**Software Engineer** e appassionato di elettronica da sempre. Ho collaborato come developer e maintainer per OpenPilot e *LibrePilot* (multirotori e UAV in genere). Da qualche anno mi interesso di robotica, rovers, ROS, AI ed altri temi correlati.

Parte di OR dal 2015

Da poco co-host del meetup London hack&&tell

Appassionato di Inline skating e swing

*web:<https://www.alessiomorale.com>*

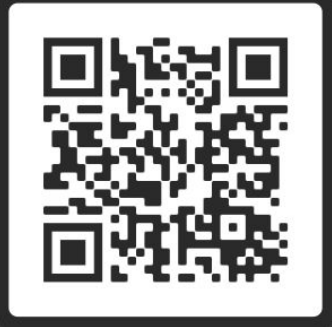

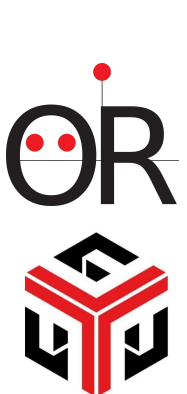

# **Agenda**

### JetRacer & Donkey Car

- JetRacer
	- Descrizione e componenti
	- Jetson Nano
	- Hack al progetto originale
- **Donkey Car** 
	- Il progetto
	- Funzionamento
	- Conclusioni
- Q&A

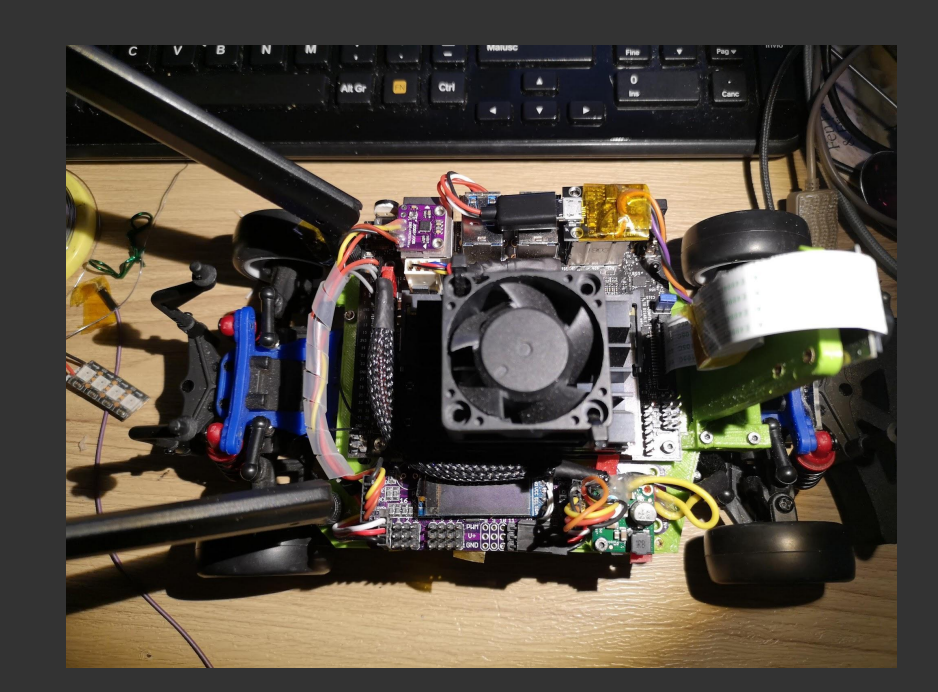

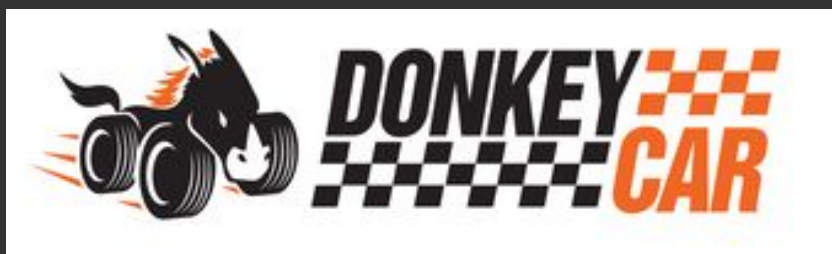

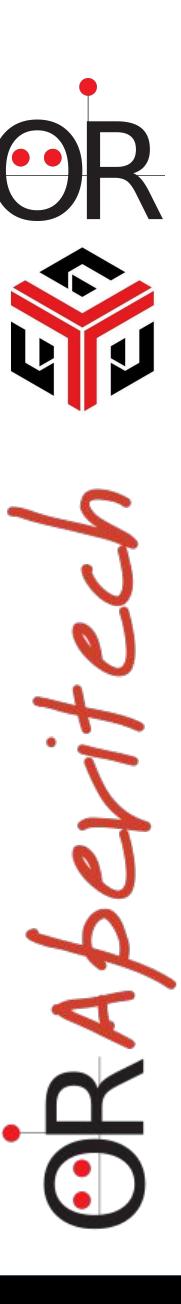

# **Cosa é la JetRacer**

<https://github.com/NVIDIA-AI-IOT/jetracer>

Un progetto creato da NVIDIA come piattaforma di test per automobili autonome in scala.

Nata per sfruttare le caratteristiche del "computing module" Jetson Nano

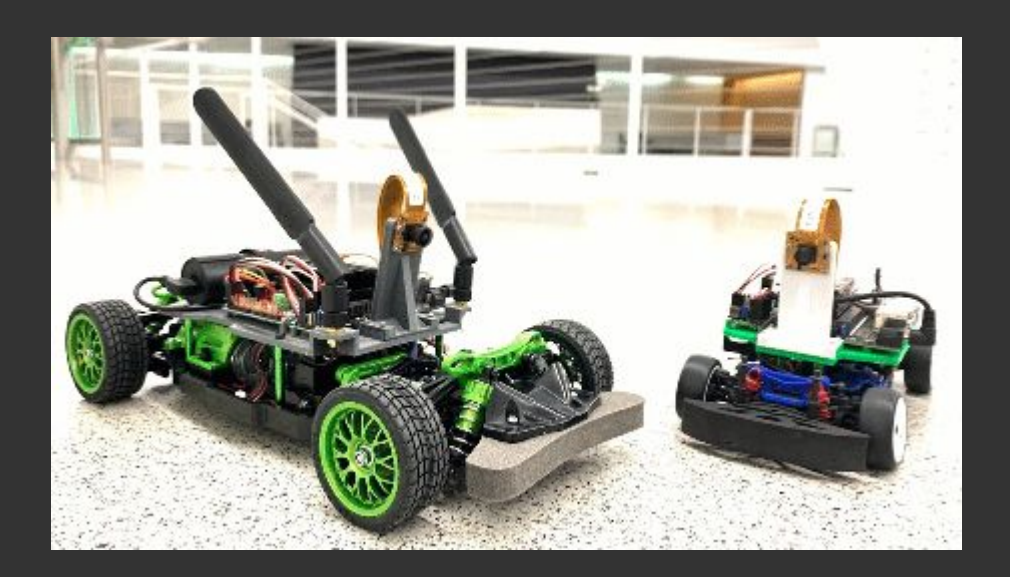

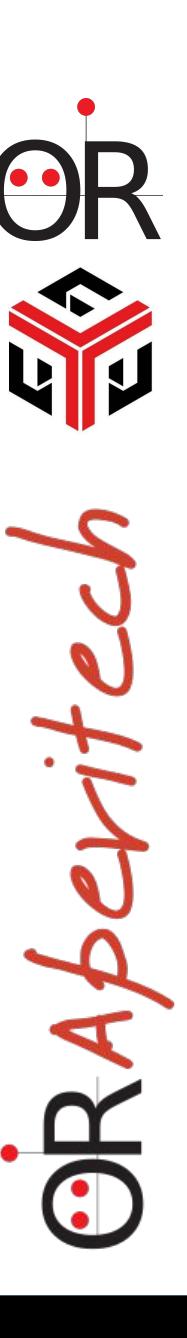

Componenti hardware

- Traxxas LaTrax Rally  $1/18$  4WD (~90 €)
- Jetson Nano ( ~99€)
- Scheda PWM/Servo basata su PCA9685 (~5€)
- Camera con obiettivo Wide/145° (~25€)

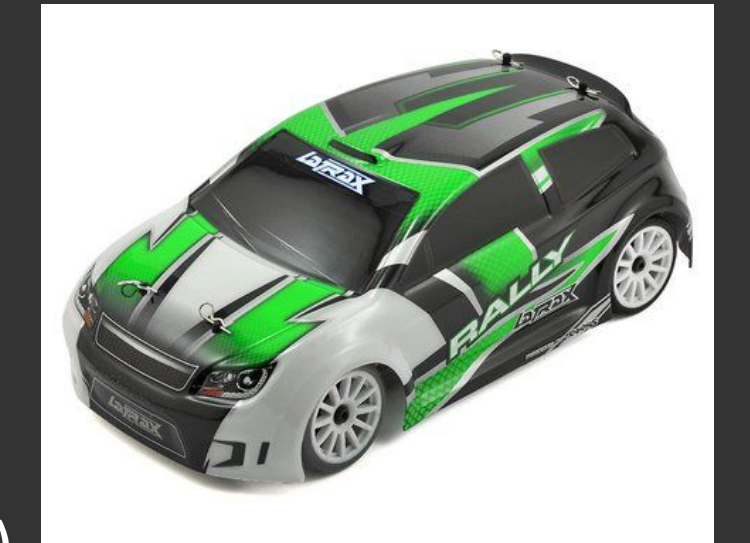

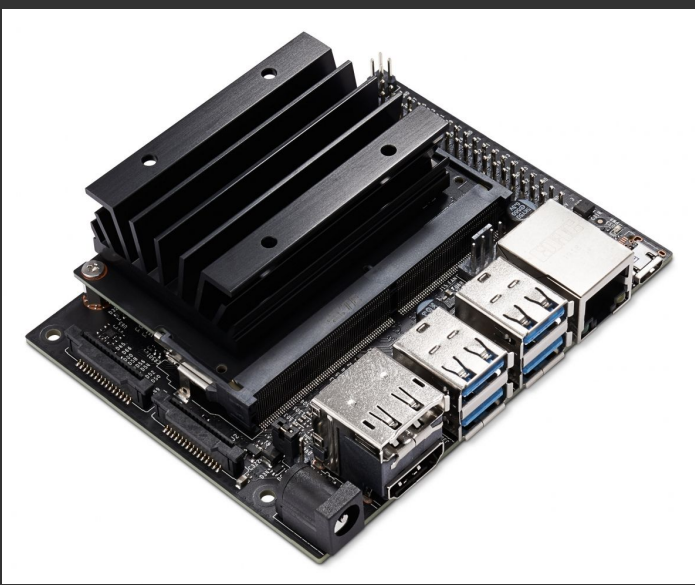

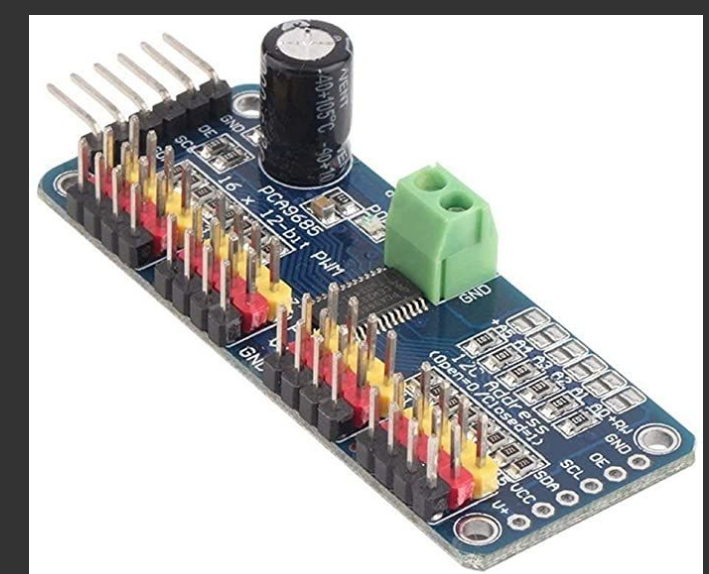

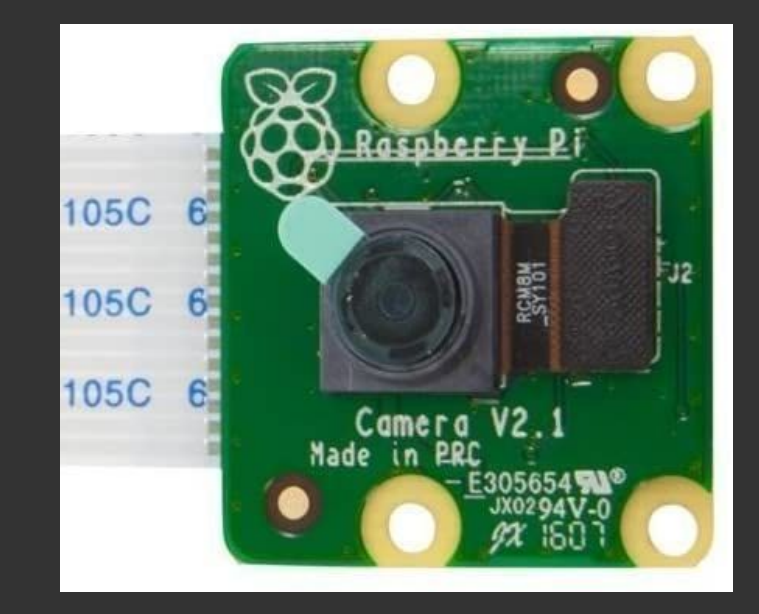

RAPO

# **Camera**

### **Camera wide Camera standard**

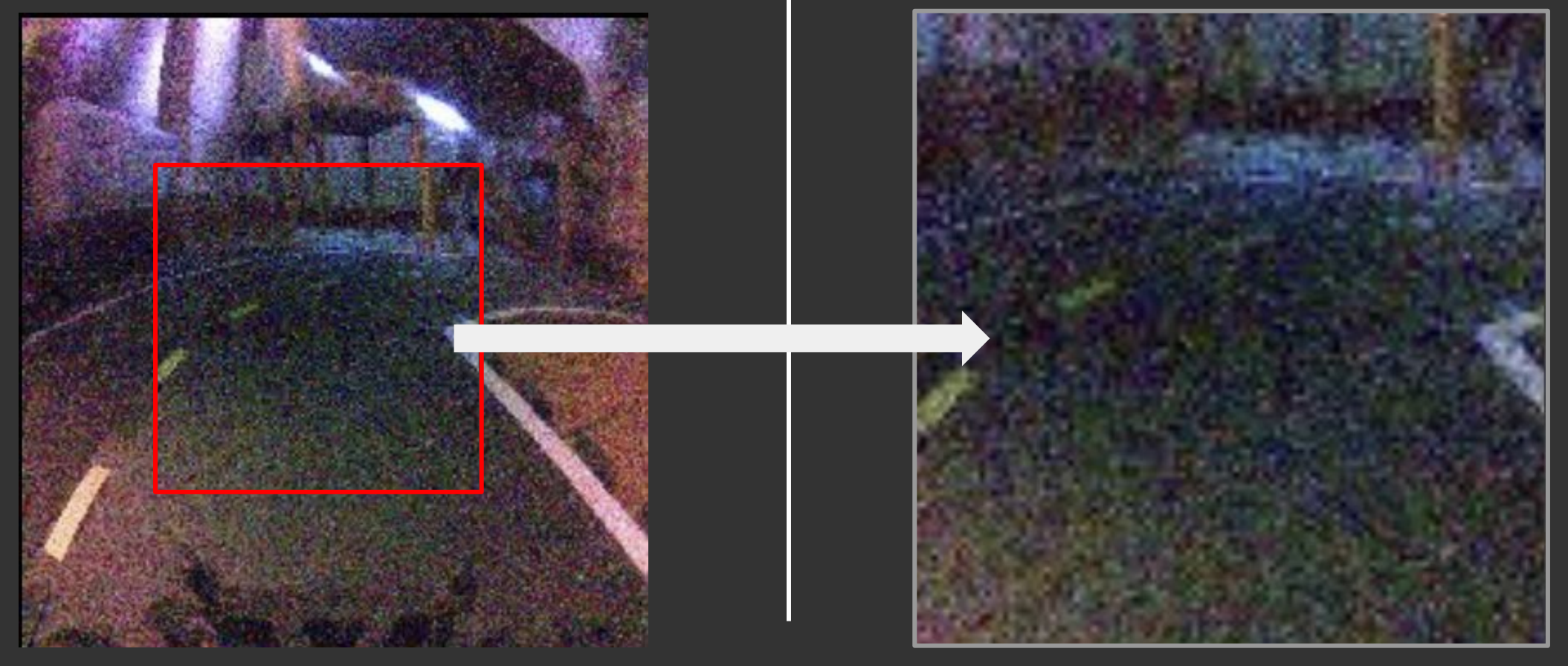

UK<br>Sa RAperited

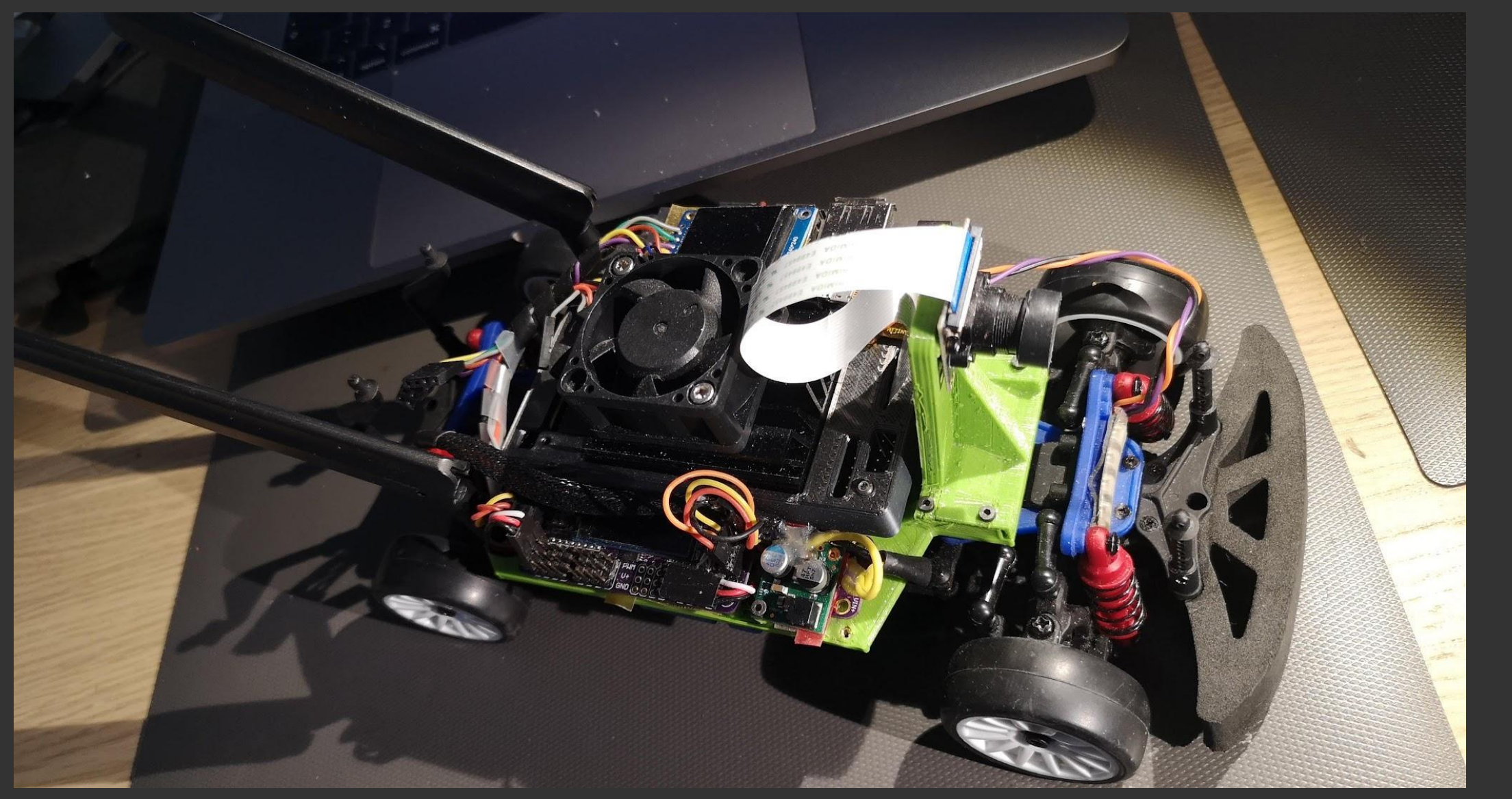

OR<br>ST ORAPENTEC

# **Jetson Nano**

- **CPU** A quad core ARM A57 @ 1.43 GHz
- **RAM** 4 GB 64-bit LPDDR4
- **GPU** 128-core Maxwell
- **I/O** 4x USB3.0, GPIO, I2C, I2S, SPI, UART, MIPI camera
- $\cdot$  HW video encoding (4K @ 30 H.264/H.265) and decoding(4K @ 60 H.264/H.265)
- Power consumption of just 10W at full load

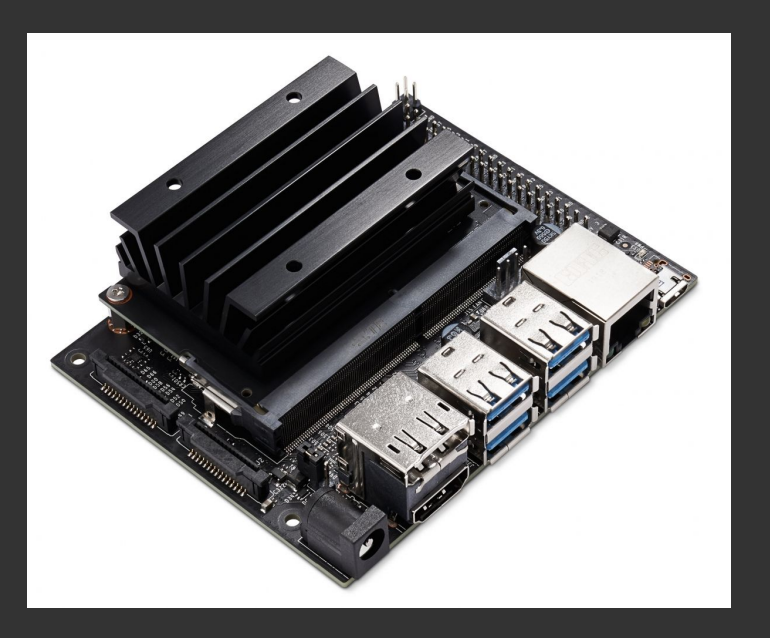

$$
\frac{1}{2} \oint P d\mu \neq c_0 \oint \frac{1}{2} \oint P d\mu
$$

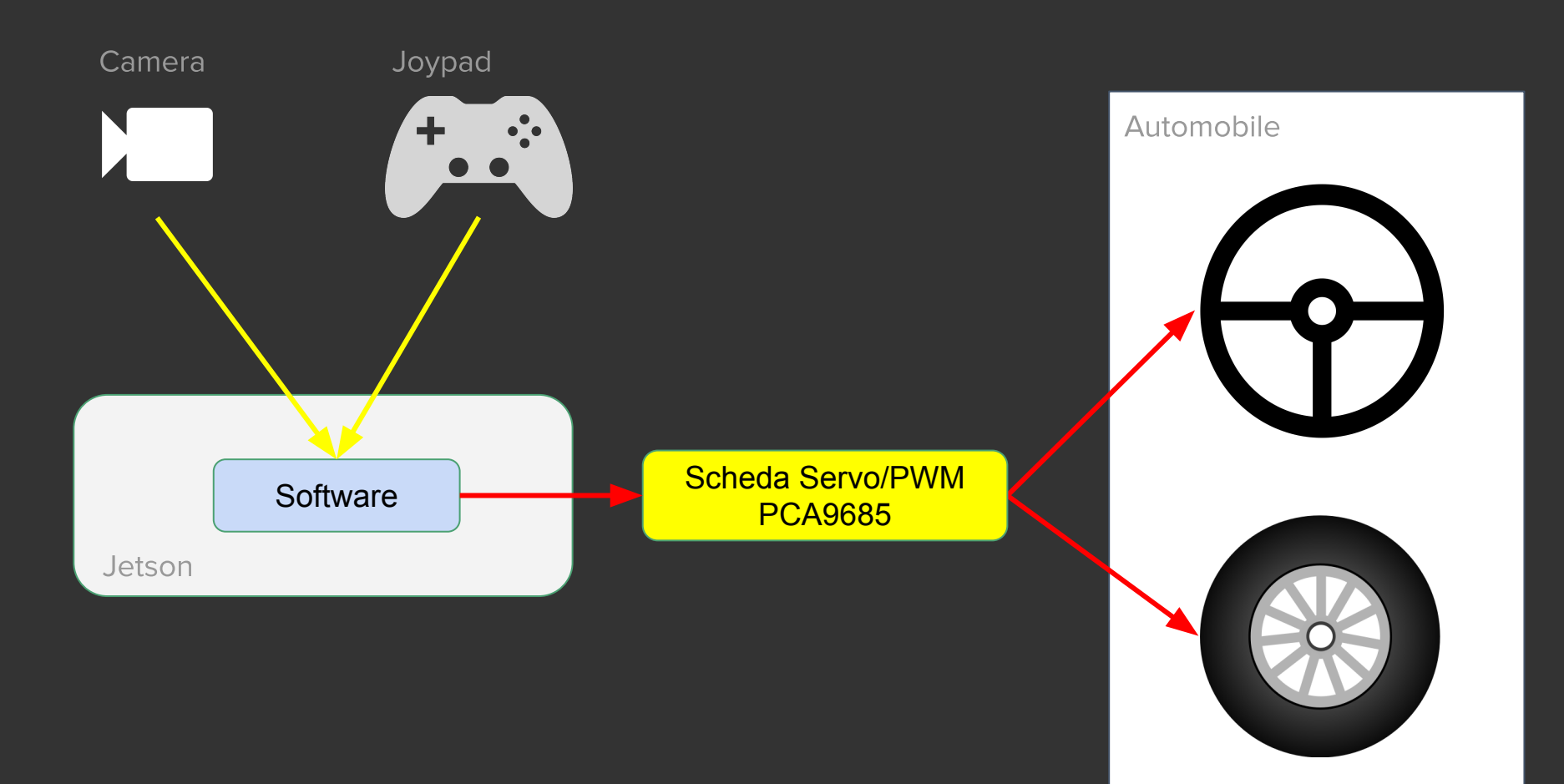

RAPC

# **Limitazioni**

Power bank aggiuntivo per alimentare la Jetson Nano

- **•** peso e ingombri aggiuntivi
- **•** Un'altra batteria da dover manutenere e ricaricare
- **•** Performance limitate alimentando la Jetson Nano mediante USB

Radiocomando originale dell'auto

- il software non puó leggere l'input dal radiocomando
- Poco versatile, nessun pulsanti aggiuntivo per comandare funzionalitá aggiunte

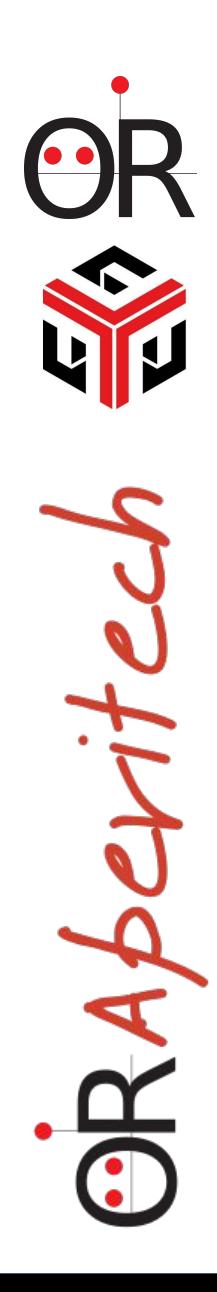

# **Donkey Car**

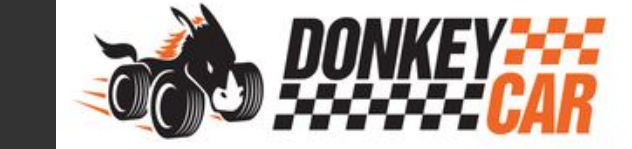

RABe

**Strutturato in componenti ("parts") che gestiscono diversi aspetti** 

- **• Controllo attuatori (motori, sterzo...)**
- **• Controller (joystick/joypad, web)**
- **• Storage (salvataggio di tutti i dati e fotogrammi da usare per il training)**
- **• Modelli Keras pre-trainati**
- **• IMU (Accelerometri/giroscopi/magnet ometri)**
- **•** OLED (per visualizzare lo stato del software)

### Software

Il software di esempio fornito da NVIDIA è, appunto, appena un esempio.

- Poco funzionale (serve sempre collegare un pc per usarlo)
- Il training é quasi impossibile da fare (è necessario cliccare su ogni singola immagine del set di training per indicare la direzione corretta per un minimo di 5-10k immagini di un training set appena sufficiente…)
- Abe

# **Software??**

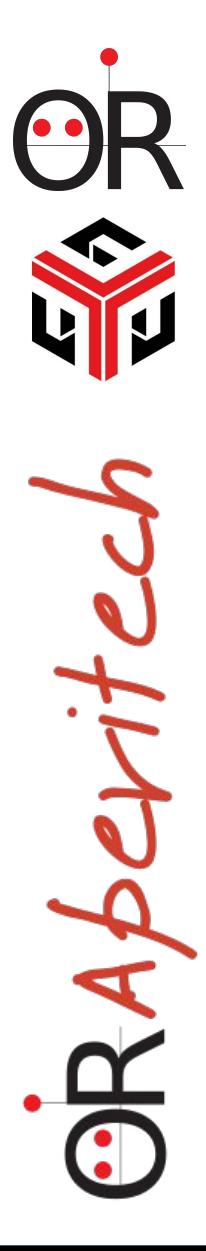

# DonkeyCar <https://www.donkeycar.com/>

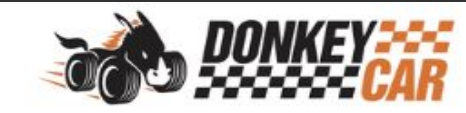

**DOCS FAQ** COMMUNITY **EXAMPLES UPDATES** 

### An opensource DIY self driving platform for small scale cars.

RC CAR + Raspberry Pi + Python (tornado, keras, tensorflow, opency, ....)

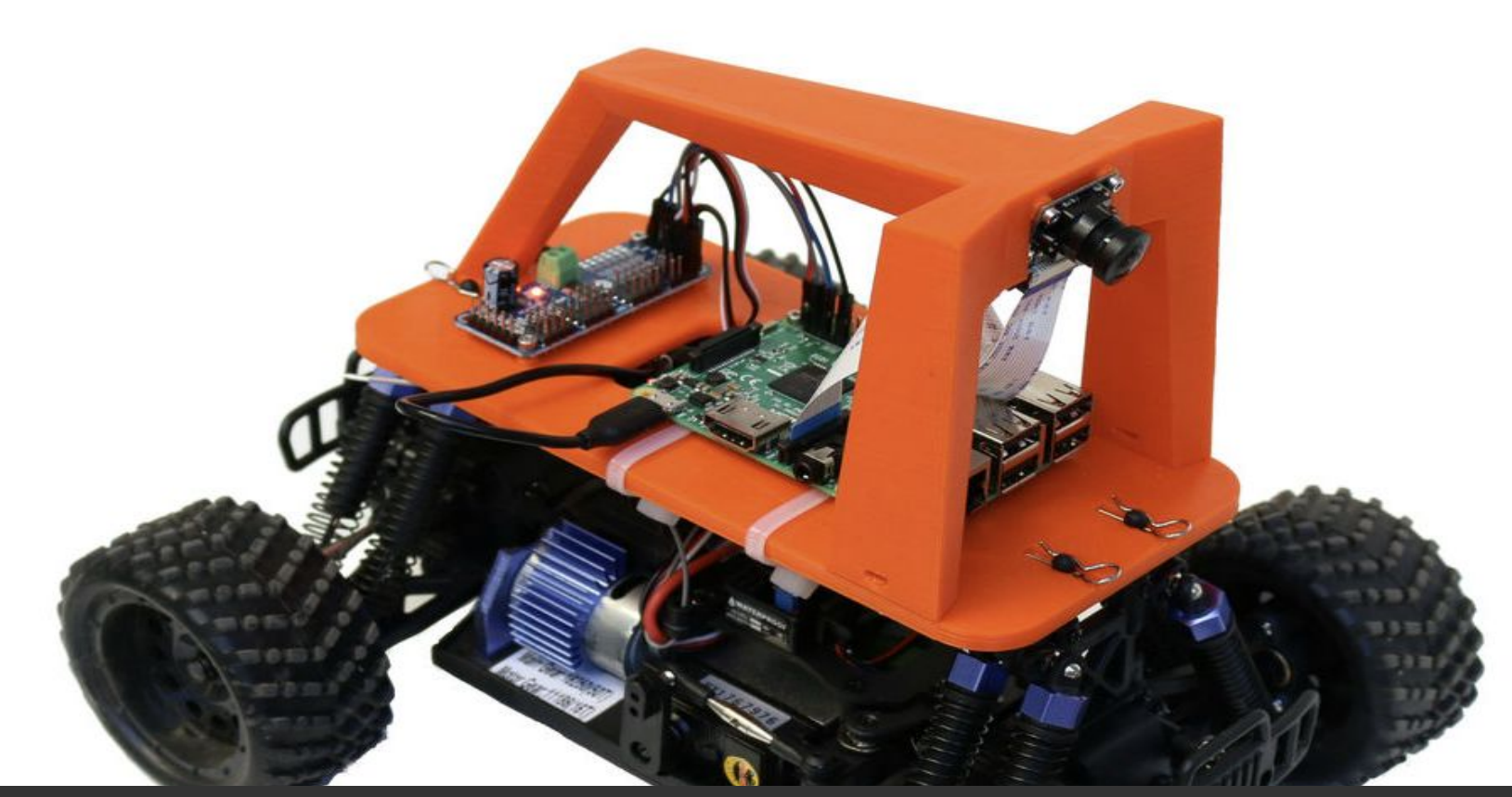

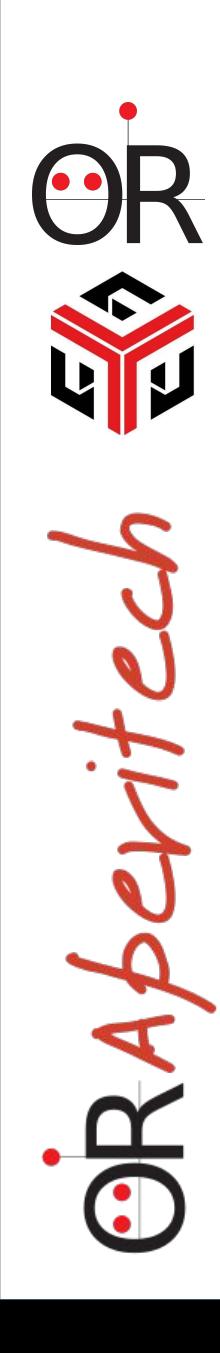

# DonkeyCar <https://www.donkeycar.com/>

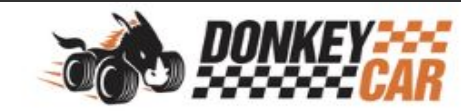

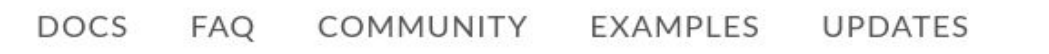

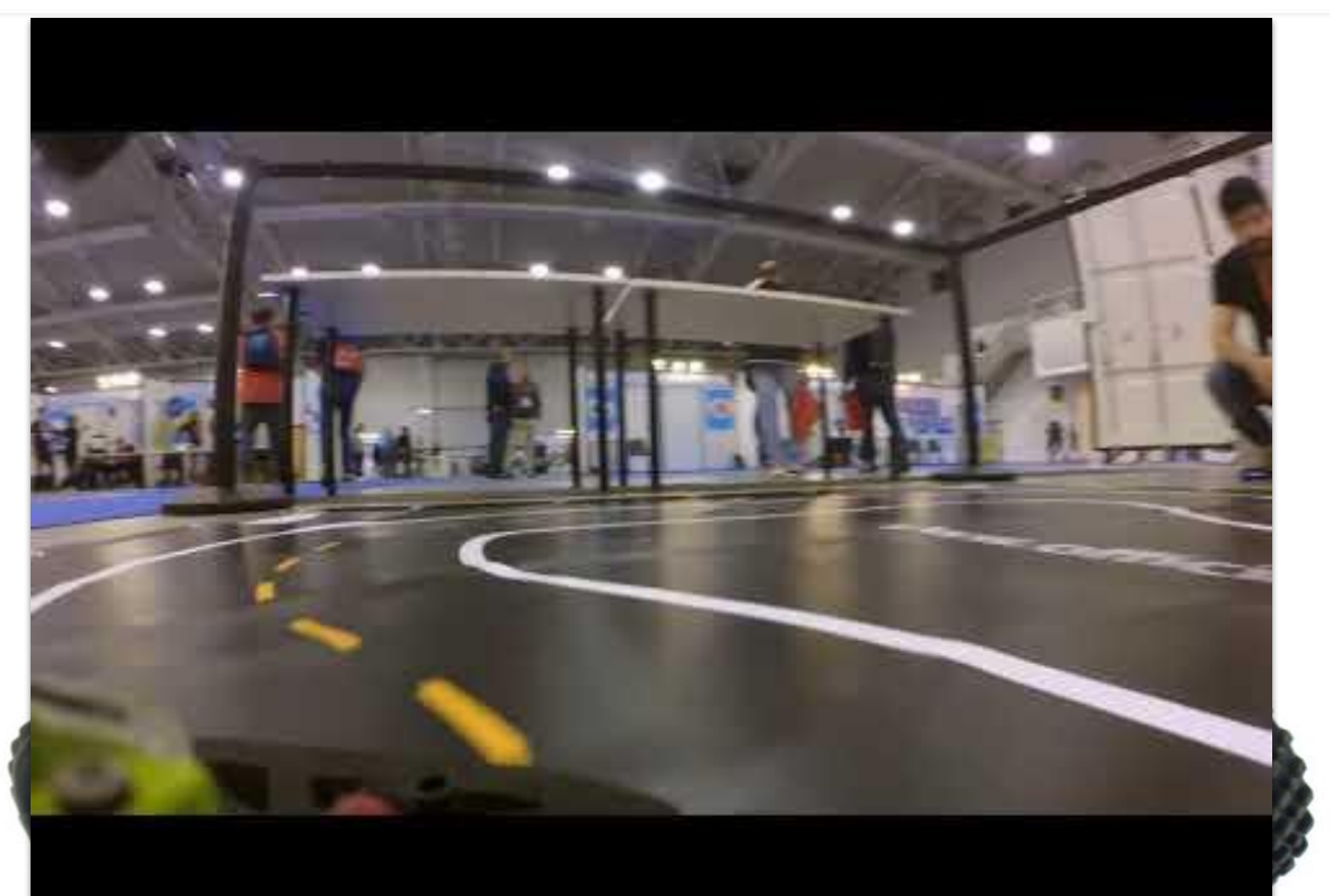

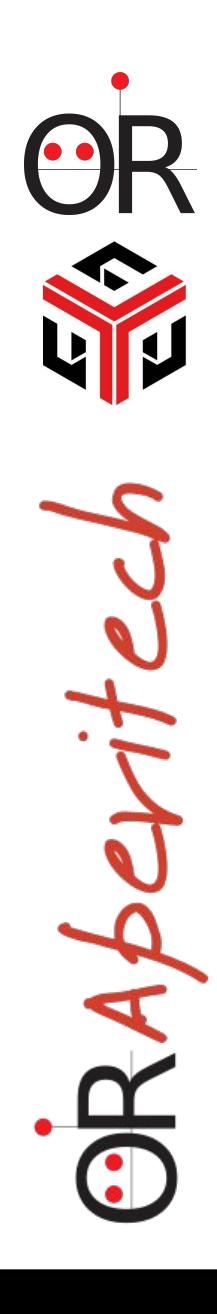

# **Donkey Car**

## Cosa é Donkey

**"***Donkey is a high level self driving library written in Python. It was developed with a focus on enabling fast experimentation and easy contribution."*

**Libreria ad alto livello per Auto RC Autonome scritta in Python**

**Obiettivi**

- **- sperimentazione rapida**
- **- facilitá di contribuzione al progetto**

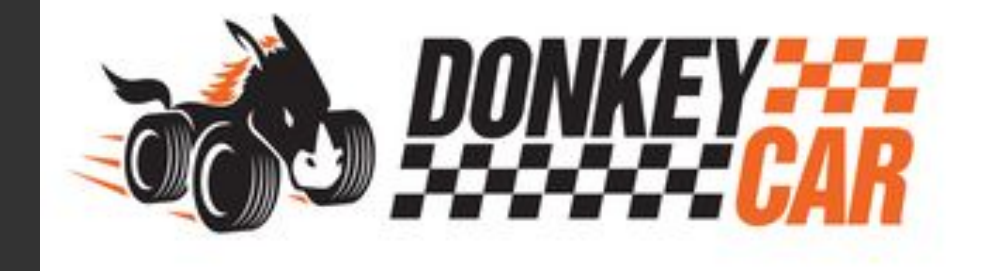

Abe

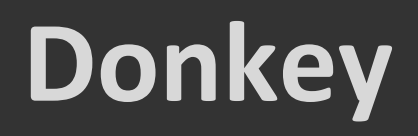

- L'applicazione template é totalmente funzionante con pochissime configurazioni(descritte nella documentazione)
- Facile da configurare, comprendere ed estendere
- Completamente modulare
- Documentazione ben fatta
- Community eccezionale
- Sul sito sono disponibili progetti e istruzioni passo passo per creare alcuni modelli di Donkey Car basati su Raspberry

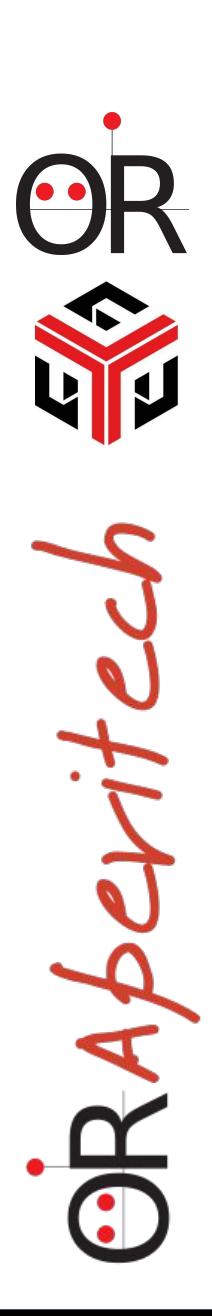

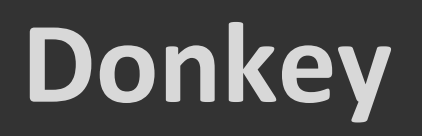

### Documentazione

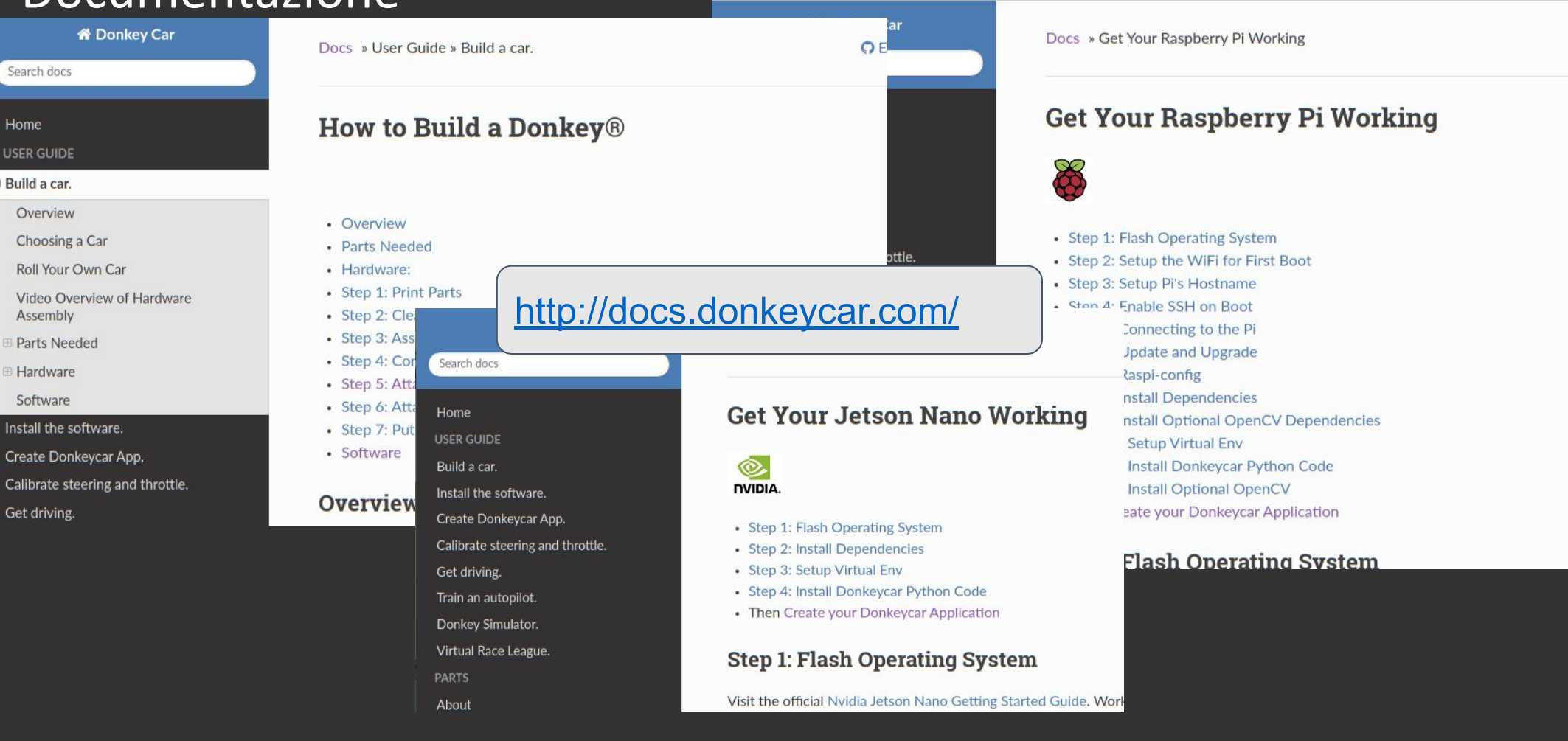

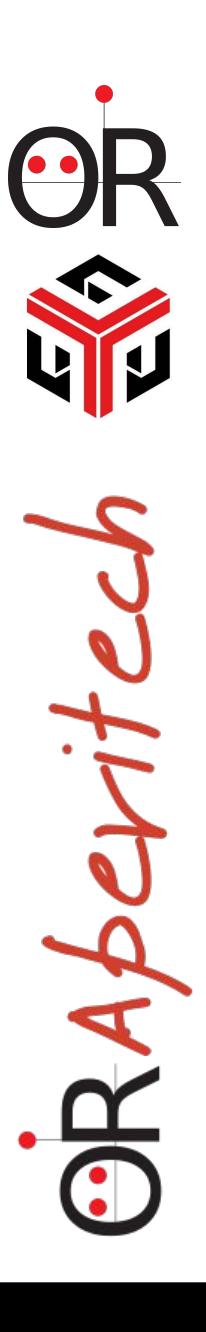

 $\ddot{\Omega}$ 

# **Donkey - Simulatore**

### **My Virtual Donkey**

There are many ways to use the simulator, depending on your goals. You can use the simulator to get to know and use the standard Donkeycar drive/train/test cycle by treating it as virtual hardware. You will collect data, drive, and train using the same commands as if you were using a real robot. We will walk through that use-case first.

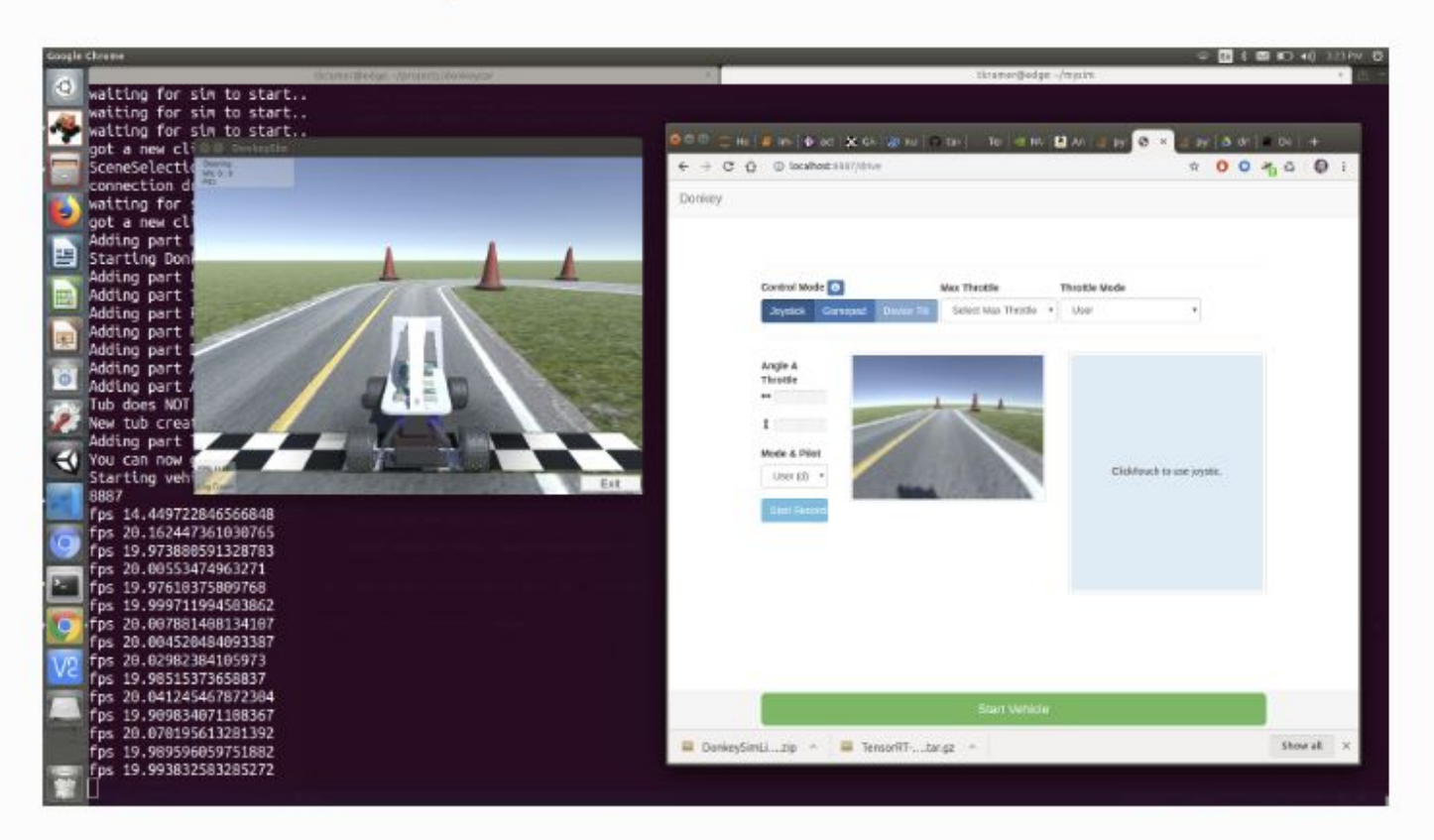

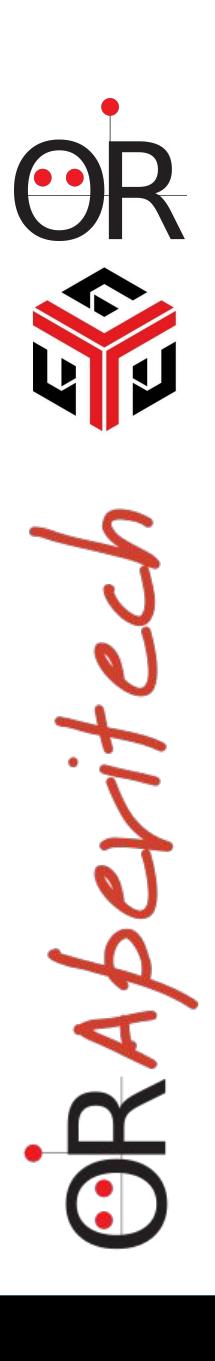

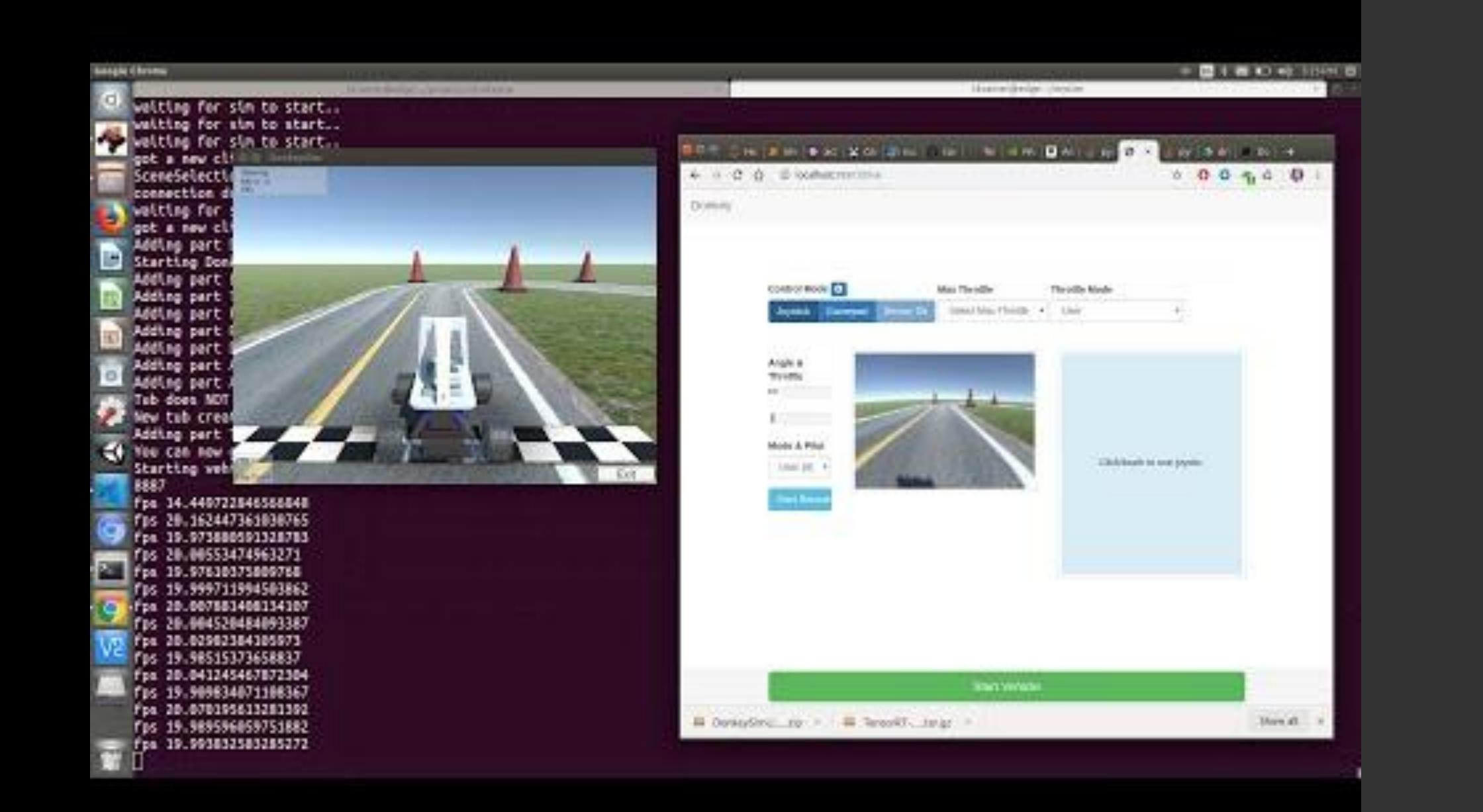

 $\overline{\mathbf{r}}$ RASCY

# **Conclusioni**

- Iniziare studiando il software e provando il simulatore.
- a meno che non si abbiano competenze in campo meccanico ed elettronico suggerisco di provare una delle configurazioni di automobili disponibili sul sito di DonkeyCar
- Una raspberry 4 va piú che bene per metter su una Donkey car. La jetson é utile nel caso si voglia gestire algoritmi piú avanzati e altri sensori aggiuntivi (Lidar, camere RGBD ecc.)

RABEY

ORAperitech

### Questions & Answers

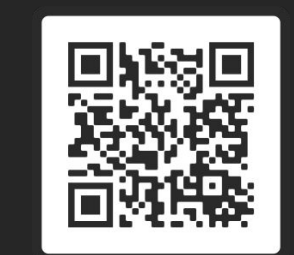

OFFICINE ROBOTICHE

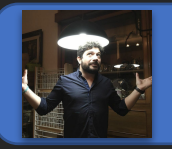

**JetRacer & Donkey Car** <https://alessiomorale.com/wordpress/tag/jetracer/>

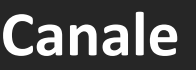

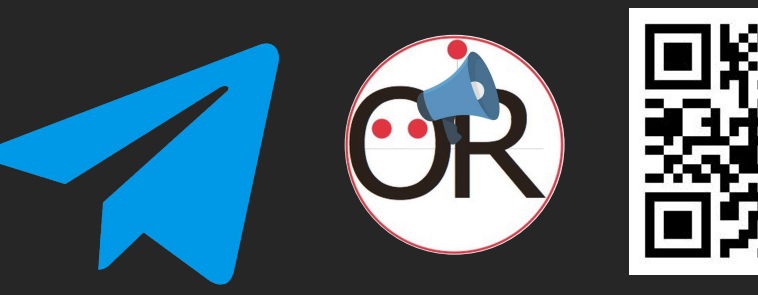

https://t.me/officinerobotiche

### **Canale OR – Aperitech**

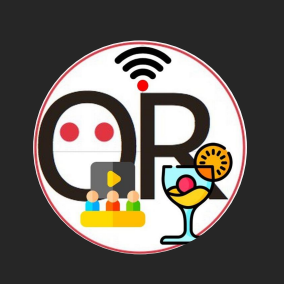

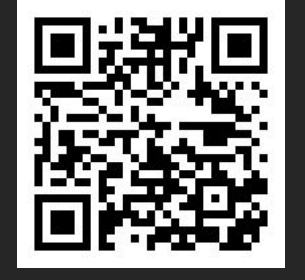

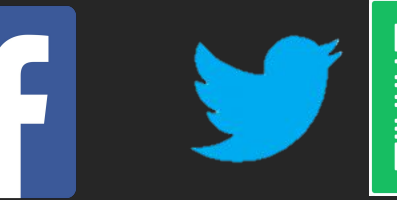

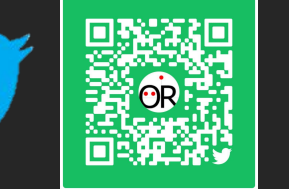

**officinerobotiche @officinerobotic officinerobotiche officinerobotiche officinerobotiche**

 $\odot$ **OFFICINE** ROBOTICHE

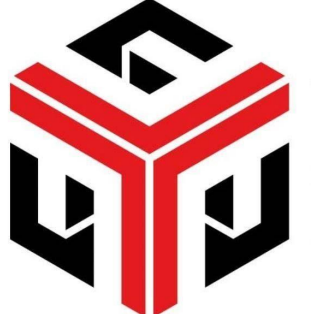